# **Презентация программного продукта VirtualBox**

Выполнила студентка группы ИП-47 Летуновская Татьяна Викторовна

# **Содержание**

- **<u>D</u>** Что такое VirtualBox
- Для чего нужна эта программа
- Возможности программы
- Как скачать
- Установка и настройка программы
- Онлайн-опрос

**Report Follows** 

# **Что такое VirtualBox**

**VirtualBox** – программа-эмулятор, предназначенная для создания виртуальных машин, на которых запускаются большинство известных операционных систем. Виртуальная машина, сэмулированная в VirtualBox, имеет все свойства реальной и пользуется ресурсами системы, на которой запущена.

VirtualBox - одна из самых популярных систем виртуализации, позволяющая создавать виртуальные машины с параметрами реального (физического) компьютера.

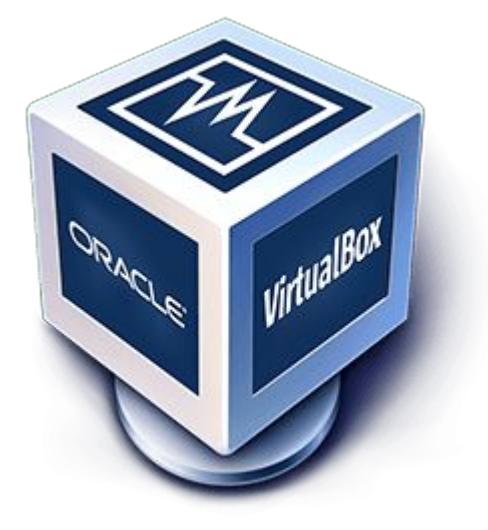

Система: Windows 7, 8, 8.1, 10, XP, Vista Категория: Обзоры программРазработчик: Oracle Стоимость: Бесплатно Размер: 117 MB Язык: Русский

### **Для чего нужна эта программа**

VirtualBox позволяет запустить несколько операционных систем одновременно на одном компьютере. Это открывает широкие возможности для анализа и тестирования различных программных продуктов, или просто для ознакомления с новыми ОС.

**The Common Street** 

### **Возможности программы**

#### Носители

VirtualBox поддерживает большинство видов виртуальных жестких дисков и приводов. Кроме того, к виртуальной машине можно подключать физические носители как RAW диски, и физические приводы и флешки.Программа позволяет подключать к эмулятору привода образы дисков любых форматов и использовать их в качестве загрузочных и(или) для установки программ или операционных систем.

#### Аудио и видео

Программа умеет эмулировать аудиоустройства (AC97, SoundBlaster 16) на борту виртуальной машины. Это дает возможность тестировать различное ПО, работающее со звуком.

Видео память, как уже было сказано выше, «отрезается» у реальной машины (видеоадаптера). Вместе с тем, виртуальный видеодрайвер не поддерживает некоторые эффекты (например, Aero). Для полной картины необходимо включить поддержку 3D и установить экспериментальный драйвер.

Функция захвата видео позволяет записывать действия, совершаемые в виртуальной ОС в видео файл формата webm. Качество видео довольно сносное.

Функция **«Удаленный дисплей»** позволяет использовать виртуальную машину как сервер удаленного рабочего стола, что позволяет подключаться и пользоваться запущенной машиной через специальный софт RDP.

#### Общие папки

При помощи общих папок осуществляется перемещение файлов между гостевой (виртуальной) и хостовой машинами. Такие папки располагаются на реальной машине и подключаются к виртуальной через сеть.

#### Снимки

Снимок виртуальной машины содержит сохраненное состояние гостевой операционной системы.

Запуск машины из снимка чем-то напоминает выход из спящего режима или гибернации. Запускается сразу рабочий стол с открытыми на момент снимка программами и окнами. Процесс занимает всего несколько секунд.

Данная особенность позволяет быстро «откатиться» к предыдущему состоянию машины в случае неполадок или неудачных экспериментов.

#### n USB

VirtualBox поддерживает работу с устройствами, подключенными к USB портам реальной машины. В этом случае устройство будет доступно только в виртуальной машине, а от хостовой будет отключено.

Подключать и отключать устройства можно прямо из запущенной гостевой ОС, но для этого они должны быть внесены в список, показанный на скриншоте.

#### Сеть

**The Common Second Second Second Second** 

VirtualBox позволяет подключить к виртуальной машине до четырех сетевых адаптеров. Виды адаптеров показаны на скриншоте ниже.

## **Как скачать**

Официальный сайт программы

https://www.virtualbox.org/wiki/Downloads

Ссылка для скачивания

http://besplatnyeprogrammy.ws/down/virtua lbox/

### **Установка и настройка программа**

Подробную установку и настройку программы можно посмотреть в архиве

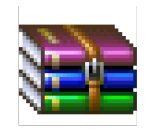

virtualbox .zip

### или перейдя по ссылке http://www.spy-soft.net/virtualnaya-mashina-vi rtualbox/

# **Онлайн-опрос**

Пожалуйста пройдите онлайн-опрос, ваш ответ обязательно учтется.

Пройти онлайн-опрос можно по ссылке указанной ниже

https://docs.google.com/forms/d/e/1FAIpQLS cSXz9g6TSPyTca-IU7WlNzWqRZI40zMidsTrXxR6 dRZcggNA/viewform

### **Спасибо за внимание!**

**MARITIME**